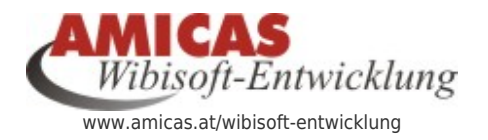

**Wibisoft-Entwicklung** [www.amicas.at/6239.0.html](http://www.amicas.at/6239.0.html)

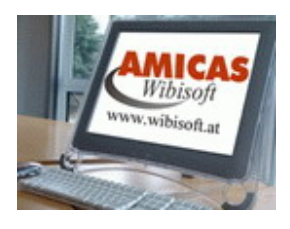

## Arbeitsrichtlinie

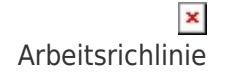

- Alle offenen Entwicklungs-Arbeiten werden entweder als
	- Fehlermeldung (Bugs) oder
	- Funktionserweiterungen (Feature-Requsts)

in das Interne [Verfolgungssystem der Wibisoft](https://www.amicas.at/wibisoft-entwicklung/inhalte/verwaltung/verfolgungssystem-bugs-features) eingetragen, auch wenn das seit Jahren eine "Lagerfriedhof für die ewige Ruhe" ist.

- Entwicklungsordner (A4-Bene Ordner mit Index, Trennblättern, Aufträgen und Detailinfos): Wird geführt bei Gerhard und parallel beim Entwickler.
	- Hier werden alle offenen Entwicklungsarbeiten gesammelt, versehen mit
		- o einem Bereichs-Deckblatt, bzw.
		- o einem schriftlichen Einzelauftrag, der dann auch per Mail oder Post versendet wird.

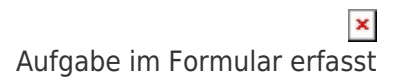

Auftrag vollständig im Formular "Entwicklungs-Auftrag" erfasst und bereits an den zuständigen Entwickler weitergeleitet.

## **Amicas Online Serviceportal "Wibisoft-Entwicklung"**

Folgt noch

wibisoft-entwicklung - [www.amicas.at/wibisoft-entwicklung](http://www.amicas.at/wibisoft-entwicklung) - Ein Service von Amicas Online u. Amicas Wirtschaftsbilanz, Flurgasse 12, A-4844 Regau, Tel u. Fax: 0043-7672-22204, Infohotline: 0043-664-4011351, office@amicas.at [www.amicas.at](http://www.amicas.at) - [www.vorsorgeplan.at](http://www.vorsorgeplan.at) - [www.wirtschaftsbilanz.at](http://www.wirtschaftsbilanz.at)